## Дистрибутив Linux **Slackware**

Подготовила: студентка группы 2.2 ИС

Лоренгель Алёна

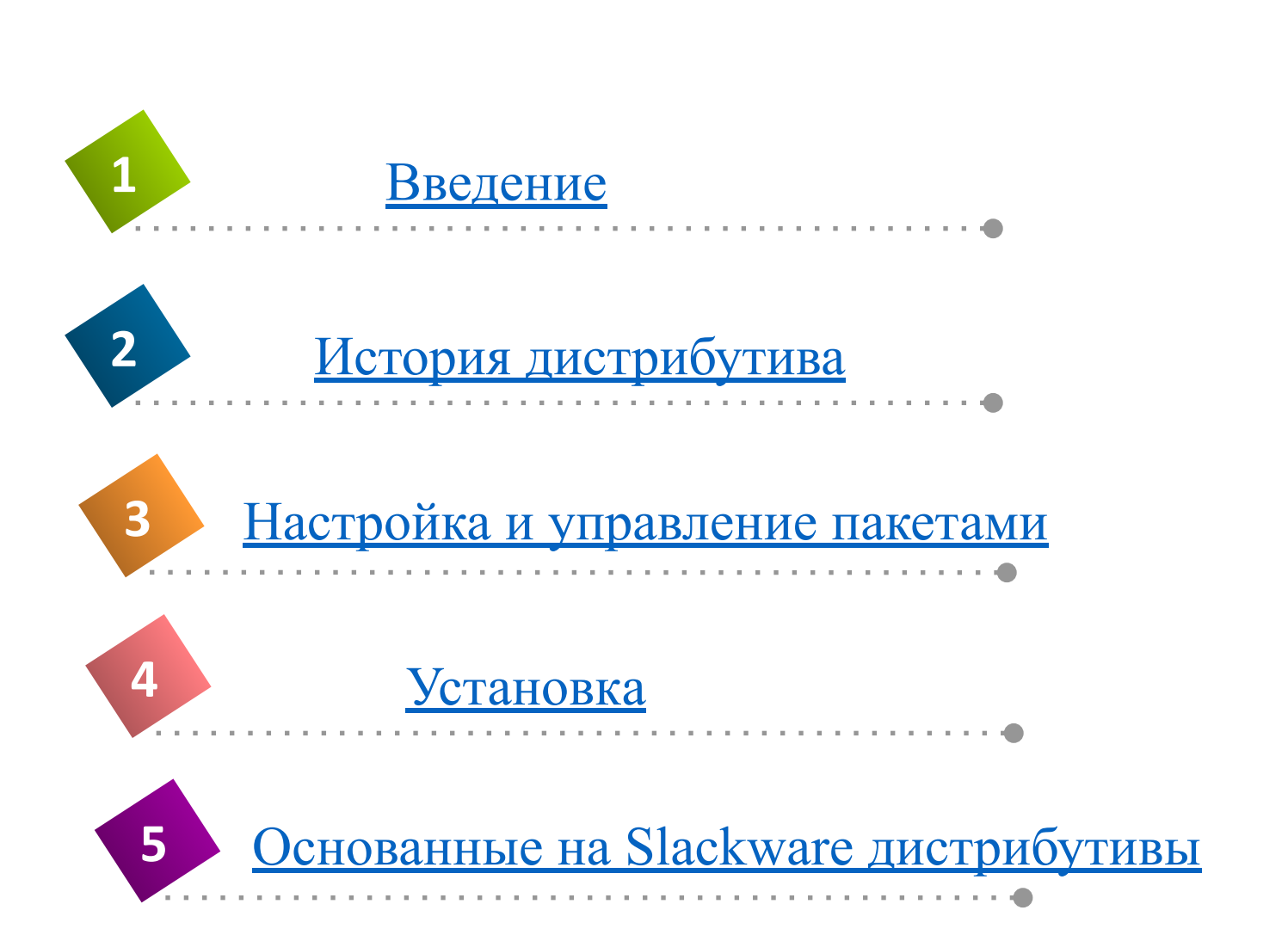

**Slackware Linux** - один из первых дистрибутивов Linux.

Дистрибутив предназначен для опытных пользователей Linux.

Поклонникам этого дистрибутива приписывают высказывание :

 «*Если вы учите Red Hat, то вы узнаете Red Hat, если вы учите Slackware — вы узнаете Linux.*»

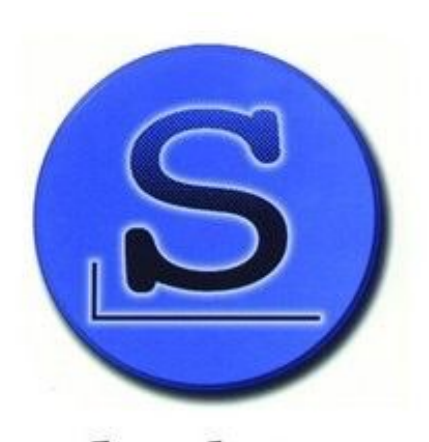

 $s$ lac

Slackware был первым дистрибутивом, получившим широкое применение.

Он по праву считают старейшим Linux дистрибутивом. Первый релиз 1.00 вышел 17 июля 1993 г. Основатель дистрибутива американец Патрик Фолькердинг.

 Эта версия базировалась на дистрибутиве SLS.

## slackware®

SLS появился в 1992 году и его также можно считать старейшим Linux дистрибутивом. SLS содержал не только ядро Linux но и некоторые утилиты, а также реализацию X Window System (графический интерфейс X11).

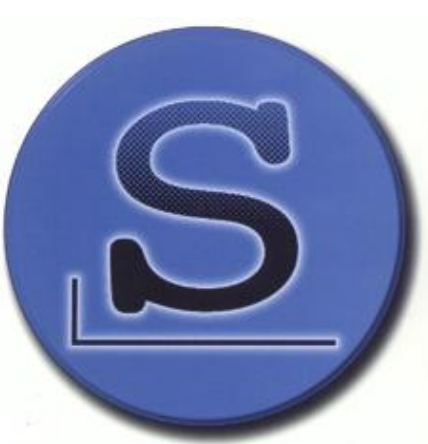

## Настройка и управление пакетами

Для настройки системы в Slackware используются преимущественно текстовые файлы. Slackware использует менеджер пакетов,

который не отслеживает зависимости между пакетами. Приложения можно устанавливать туда, куда вы хотите, и устанавливать только то, что хотите.

slackware®

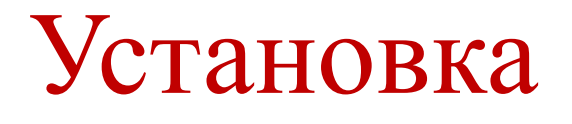

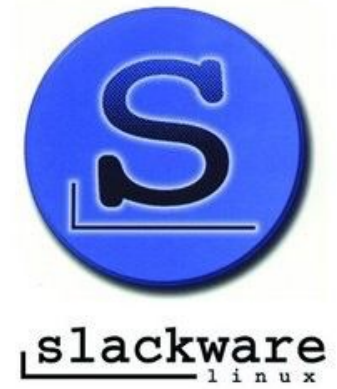

У Slackware нет графического инсталлятора. Установка проходит в текстовом режиме. В процессе установки пользователь может сам выбрать какие пакеты устанавливать и полностью контролирует процесс установки.

## Основанные на Slackware дистрибутивы

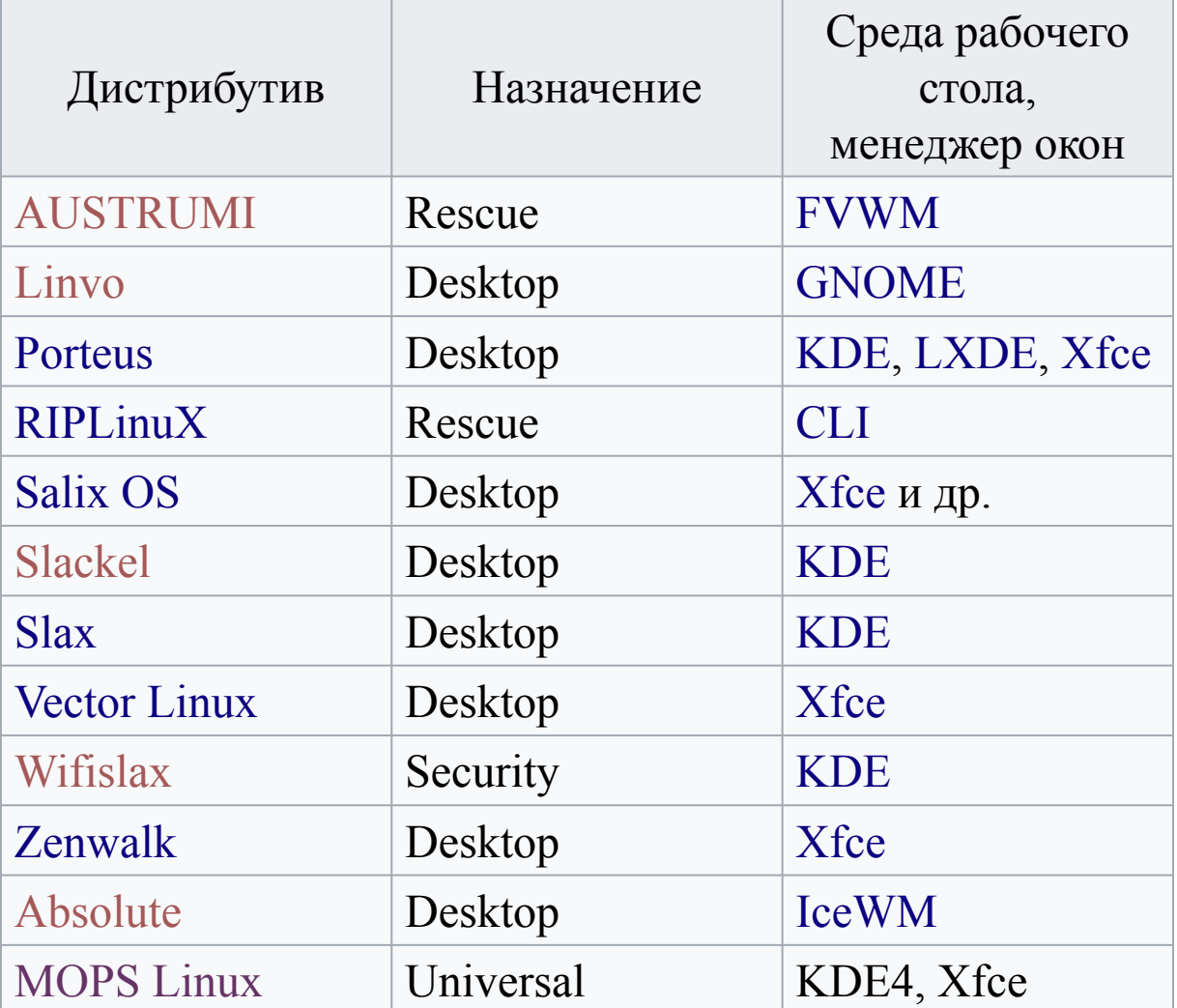